```
Bsp 10: if (i <= n) n=0;
```
*Deklaration:* **class A** 

- **final int max = 12;** *// Konstante* **char c; int i;** *// globale Variablen* **class B { int x, y; }** *// innere Klasse mit Feldern*
- **{ void foo () int[] iarr; B b; int n; {…} }**

- 10: getstatic 1
- 13: load\_2
- 14: **jgt 5** *(--> 19)*
- 17: const\_0
- 18: store\_2
- **19: ...**

### Bsp 11: **if (i <= n && n < 0)** n=0**;**

*Deklaration:* **class A** 

**final int max = 12;** *// Konstante* **char c; int i;** *// globale Variablen* **class B { int x, y; }** *// innere Klasse mit Feldern*

**{ void foo () int[] iarr; B b; int n; {…} }**

- 10: getstatic 1
- 13: load\_2
- 14: **jgt 10**
- 17: load\_2
- 18: const\_0
- 19: **jge 5** (--> 24)
- 22: const\_0
- 23: store\_2
- **24: ...**

$$
(\text{-}> 24)
$$

# Bsp 12: **if (i <= n || n < 0)** n=0**;**

*Deklaration:* **class A** 

**final int max = 12;** *// Konstante* **char c; int i;** *// globale Variablen* **class B { int x, y; }** *// innere Klasse mit Feldern*

**{ void foo () int[] iarr; B b; int n; {…} }**

- 10: getstatic 1
- 13: load\_2
- 14: **jle 8** (--> 22)
- 17: load\_2
- 18: const\_0
- 19: **jge 5** (--> 24)
- **22**: const\_0
- 23: store\_2

 $24:$ 

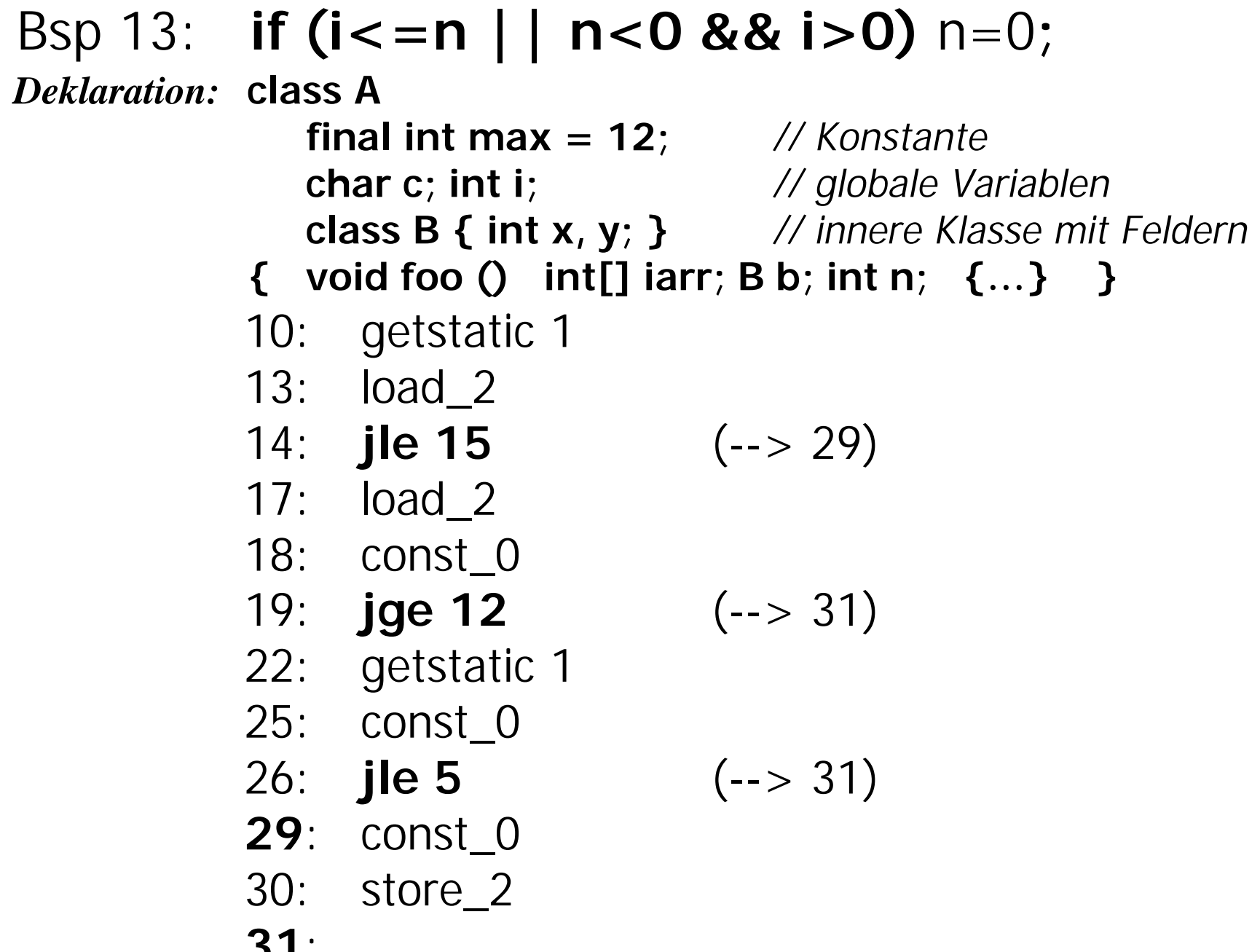

#### Bsp 14: **while (i<=n)** n++**;**

*Deklaration:* **class A** 

- **final int max = 12;** *// Konstante* **char c; int i;** *// globale Variablen* **class B { int x, y; }** *// innere Klasse mit Feldern*
- **{ void foo () int[] iarr; B b; int n; {…} }**

- **10**: getstatic 1
- 13: load\_2
- 14: **jgt 9** (--> 23)
- 17: inc 2 1

**23**: ...

- 20: **jmp -10** (--> 10)
- 

# Bsp 15: **do** n++ **while (i<=n);**

*Deklaration:* **class A** 

- **final int max = 12;** *// Konstante* **char c; int i;** *// globale Variablen* **class B { int x, y; }** *// innere Klasse mit Feldern*
- **{ void foo () int[] iarr; B b; int n; {…} }**

**10**: inc 2 1 13: getstatic 1 16: load\_2 17: **jle -7**  $20:$  ...

$$
(\text{-}>10)
$$

### Bsp 16: **if (i**  $\leq$  **= n)** n=0 **else** n=1;

*Deklaration:* **class A** 

- **final int max = 12;** *// Konstante* **char c; int i;** *// globale Variablen* **class B { int x, y; }** *// innere Klasse mit Feldern*
- **{ void foo () int[] iarr; B b; int n; {…} }**

- 10: getstatic 1
- 13: load\_2
- 14: **jgt 8** *(--> 22)*
- 17: const\_0
- 18: store\_2
- 19: **jmp 5** (--> 24)
- 22: const\_1
- 23: store\_2
- **24: ...**